## **MarketWatch**

# Utilizing the Virtual Stock Exchange

## Log In

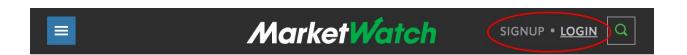

☐ Select the "Games" section to get to Virtual Stock Exchange

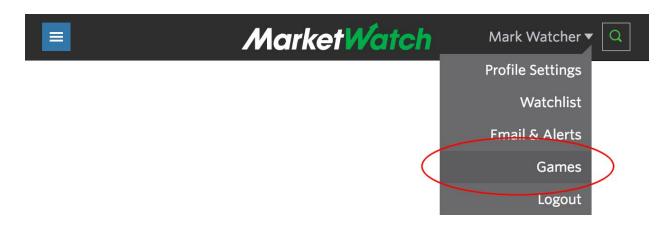

# **Start Trading**

☐ User the Symbol Search box to look up publicly-traded companies and funds.

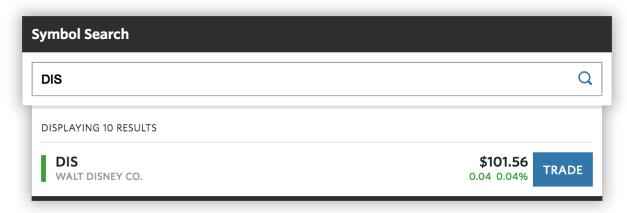

- ☐ Tap or click on the "Trade" button to enter an order.
  - □ Note: Only U.S. stocks and funds can be traded in VSE

### **Monitor Your Investments**

☐ Go to your game's Portfolio page

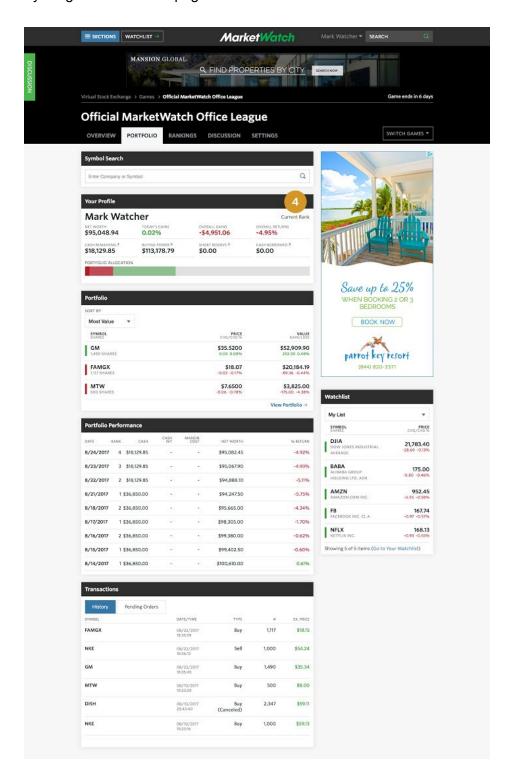

#### **Rules**

- Each position (buy) you take in an asset must be a minimum of 5% of your assets and a maximum of 10% of your assets.
- Cash must not exceed 20% of your portfolio at any time. You should be invested, not sitting on the sidelines.

## **Measuring Success**

You will be measured on:

- > Returns
  - ☐ Absolute return: The total dollar increase in the portfolio over the trading period
  - ☐ Risk-adjusted return: The return on the portfolio taking into account the level of risk assumed by you, as measured by the Sharpe Ratio
    - The measure of the excess return per unit of risk in an investment asset or a trading strategy